# **2 O Sstab**

Para entender este trabalho, é necessário entender o programa em que os algoritmos foram implementados.

O Sstab [1] representa o esforço conjunto de duas instituições e equipes de desenvolvimento: o CENPES e o Tecgraf, Grupo de Tecnologia em Computação Gráfica da PUC-Rio, ambas localizadas no Rio de Janeiro. Atualmente ele é o programa de estabilidade naval oficial da PETROBRAS e é utilizado em todos os sistemas flutuantes instalados na Bacia de Campos, neste caso servindo também como um programa de emergência.

O objetivo deste trabalho foi adicionar novas ferramentas e melhorias ao programa, as quais já estão sendo utilizadas pelos engenheiros do CENPES. Essas melhorias visaram principalmente avaliar modelos de unidades flutuantes de forma integrada e automática.

O programa é dividido em módulos, cada um sendo responsável por uma determinada tarefa ou por realizar determinadas verificações.

### **2.1. Sistema de unidades**

Os dados do Sstab são descritos em sistemas de unidades normalmente adotados em ambientes de projeto e operação de unidades flutuantes, com as medidas de comprimento dadas em *metros*, as medidas de tempo dadas em *segundos*, as medidas de massa dadas em *toneladas* e medidas de força em *toneladaforça*.

### **2.2. A modelagem geométrica**

O Sstab não particulariza ou restringe o modelo geométrico a um tipo especial de sistema flutuante, podendo ser usado com modelos de navios, plataformas semi-submersíveis ou mesmo sistemas compostos por mais de um

casco, sem restrições. Contudo, o usuário deve ter em mente que o Sstab trata todos os corpos modelados como se estivessem rigidamente conectados, fazendo com que os movimentos que os compartimentos experimentam sejam descritos por seis graus de liberdade (três deslocamentos e três rotações).

#### **2.3. Sistemas de coordenadas**

Dois sistemas de coordenadas são utilizados pelo Sstab: o *Sistema Global*  fixo de referência e o *Sistema Local* móvel da unidade. O Sistema Local define o plano de quilha (*Keel Plane*), que é paralelo ao Plano XY Global quando a unidade está em calado paralelo. A Figura 2.1 mostra o desenho dos eixos do programa em uma vista em perspectiva de um sistema flutuante inclinado. Na Figura 2.1 o Sistema Global (XYZ) é desenhado na cor preta e o Sistema Local (xyz), que se inclinou com a unidade na Figura, é desenhado na cor azul, com origem na quilha da unidade. Assim como os sistemas de referência, todos os dados exibidos na cor preta referem-se ao Sistema Global, enquanto que os dados exibidos na cor azul são referidos ao Sistema Local.

Y

Figura 2.1 - Vista em perspectiva dos eixos de coordenadas tratadas no Sstab.

O Sistema Global corresponde ao eixo de modelagem que foi usado como referência no modelador geométrico utilizado, MG [4], devendo forçosamente possuir o eixo Z apontando para o sentido contrário ao da força da gravidade. O Sistema Local é fixo ao plano de quilha da unidade.

A forma mais comum de fazer uma modelagem com o MG para análises de estabilidade com o Sstab é dispor a unidade de modo a se ter a quilha na seção do centro da embarcação (meia-nau) nas direções longitudinais e transversais, com o plano da quilha cotado em Z igual a zero, ou seja, o vértice mais baixo do modelo da plataforma ter coordenada Z igual a zero.

### **2.4. Conceitos básicos de modelagem no Sstab**

Ao longo deste documento, serão utilizados termos específicos do meio naval e tornam-se necessários alguns esclarecimentos para um melhor entendimento do trabalho realizado, no que diz respeito ao Sstab.

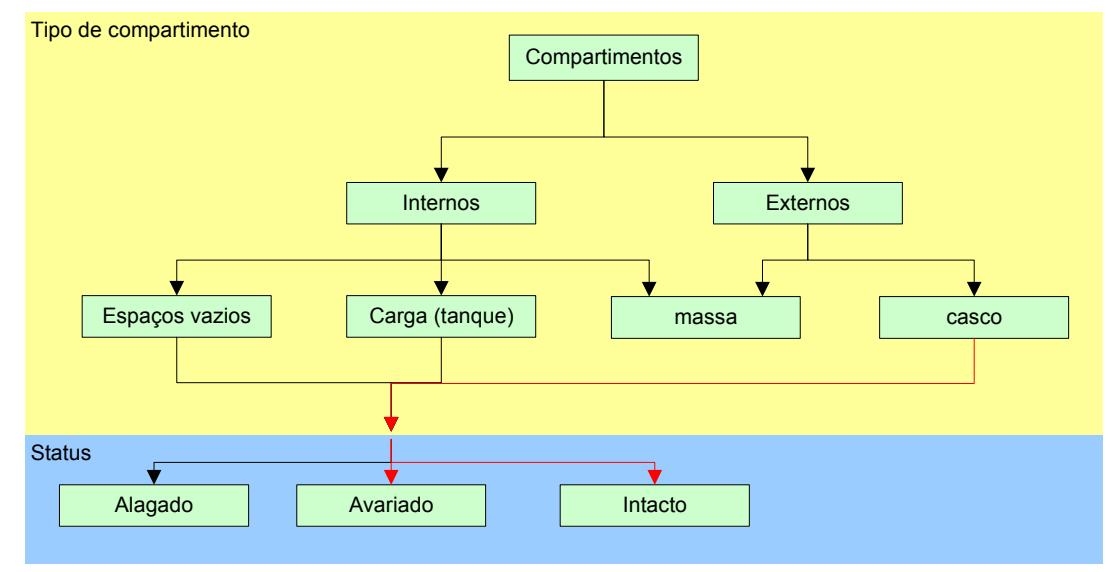

Figura 2.2 – Diagrama de tipos de compartimento

A Figura 2.2 mostra os possíveis tipos de compartimentos existentes e os possíveis *status* que estes podem assumir. Um compartimento de casco só pode estar avariado ou intacto. Já o compartimento de massa não possui *status* nenhum. Todos os outros compartimentos podem estar intactos, alagados ou avariados.

# **2.4.1. Compartimentos internos e externos**

O modelo geométrico do sistema flutuante é formado por um conjunto de compartimentos independentes, cada um com a sua fronteira definida individualmente. Os compartimentos podem ser *internos*, que correspondem aos que não entram em contato com o meio fluido externo, ou *externos*, ou seja, aqueles que compõem a superfície do casco da unidade.

Compartimentos de casco *(Hull compartments)* são os volumes externos responsáveis pela flutuação. Somente aqueles que não estão contidos nesta categoria podem causar a variação de peso (em configurações intactas) ou deslocamento da unidade, podendo conter fluidos.

Os compartimentos internos podem ser espaços vazios, tanques de lastro, tanques de água potável, tanques de diesel, tanques de óleo, tanques de lama (utilizada na perfuração de poços), paiol de amarras, etc. Os compartimentos externos de uma plataforma semi-submersível são os *pontoons*, os contraventamentos, os *blisters*, as colunas de sustentação, os elementos que formam a base do convés, etc. Em navios-tanque, normalmente existem tanques de óleo e o casco é geralmente modelado como um único volume externo. Desta forma, podem-se classificar os compartimentos modelados em duas categorias básicas:

1. *Internos*: tanques de lastro, tanques de água potável, tanques de diesel, espaços vazios, etc.

2. *Externos*: os compartimentos que formam o casco e possíveis tanques de massa.

### **2.4.2. Status do Tanque Intacto/Avariado/Alagado**

Outra classificação possível refere-se ao estado de cada compartimento. Os compartimentos podem estar *intactos*, conferindo empuxo ou peso ao sistema, ou podem estar *avariados*, com a conseqüente perda de flutuação. Eles também podem estar *alagados*, causando o aumento de peso de fluidos internos no sistema de carga da unidade.

Os compartimentos externos só podem estar ou intactos ou avariados, e os compartimentos internos podem estar intactos, avariados ou inundados. Desta forma, podemos fazer uma segunda categorização dos compartimentos com base no seu estado (*status*):

1. *Intactos:* Os dois tipos de compartimentos intactos são os compartimentos de casco que proporcionam empuxo, influenciando o deslocamento do sistema, e compartimentos de carga que proporcionam peso, influenciando o peso total do sistema.

2. *Alagados:* Estes são os compartimentos internos vazios que, quando inundados, aumentam o peso total do sistema, da mesma forma que compartimentos intactos de carga. Compartimentos alagados não possuem superfície livre relacionada com o nível da água do mar, pois o alagamento é interno ao modelo.

3. *Avariados:* Os compartimentos de casco avariados perdem o empuxo abaixo do nível da água do mar, reduzindo o empuxo total do sistema. Se um compartimento interno está avariado, o peso que ele poderia gerar pela presença de líquido no seu interior se perde, reduzindo o peso total, e um volume negativo abaixo do nível da água do mar é calculado, também reduzindo o empuxo.

### **2.4.3. Compartimentos de carga**

Outra classificação que a modelagem dos tanques do Sstab apresenta é a que indica a capacidade de carga que os compartimentos podem ter, dada pela presença de fluido em configurações intactas. Os tanques classificados como compartimentos de carga (*Load compartments*) devem ser internos.

Para tanto, o Sstab necessita da definição de uma posição 3D, chamada de *Sensor Position*, referente à posição do sensor de alagamento, normalmente situada a alguns centímetros da face do fundo do tanque. O MG gera automaticamente as *Sensor Positions* na menor coordenada Z de cada tanque. Este parâmetro é importante para os operadores de lastro, uma vez que a leitura das alturas dos sensores é feita diretamente do painel de operações, para que possam alterar o lastro informando o nível de água em cada tanque com a mesma medida do Sstab. O usuário também pode informar o volume, peso, a porcentagem de uso ou mesmo a altura de líquido.

### **2.4.4. Compartimentos de massa**

Uma outra classificação que os volumes podem assumir é a classificação por compartimento de massa (*Mass Compartments*), que está diretamente relacionada com os pesos e momentos de inércia que os volumes podem apresentar para o deslocamento do sistema global e para a distribuição de massa do sistema.

Um compartimento de massa é um pouco diferente dos compartimentos de carga no sentido de que não apresenta fluído interno e efeito de superfície livre. O peso relaciona-se com a distribuição de massa, que pode estar uniformemente distribuída em todo o domínio, no caso de *Internal Mass Compartments*  (compartimentos de massa internos), ou pode estar distribuída nas fronteiras, no caso de *Hull Mass Compartments* (compartimentos de massa do casco).

Isso significa que todo volume que pertence a uma classe do tipo *Mass Compartment* será considerado como um ítem de peso.

# **2.4.5. Compartimentos de casco**

Cada compartimento pode ser individualmente identificado como um compartimento de casco (*Hull Compartment*). Uma vez que um volume é classificado como compartimento de casco ele passa a fornecer empuxo ao sistema, de acordo com a sua porção submersa. Um volume não pode ser ao mesmo tempo um compartimento de carga/massa e um compartimento de casco. Desta forma, mesmo quando um compartimento de carga é o limite entre o interior da plataforma e a água do mar, um volume para representar seu empuxo em um compartimento de casco separado deve ser definido. Geralmente um compartimento externo contém mais do que um compartimento interno de carga (como é o caso de plataformas semi-submersíveis, onde se pode criar um único volume de casco que envolve todos os compartimentos de carga).

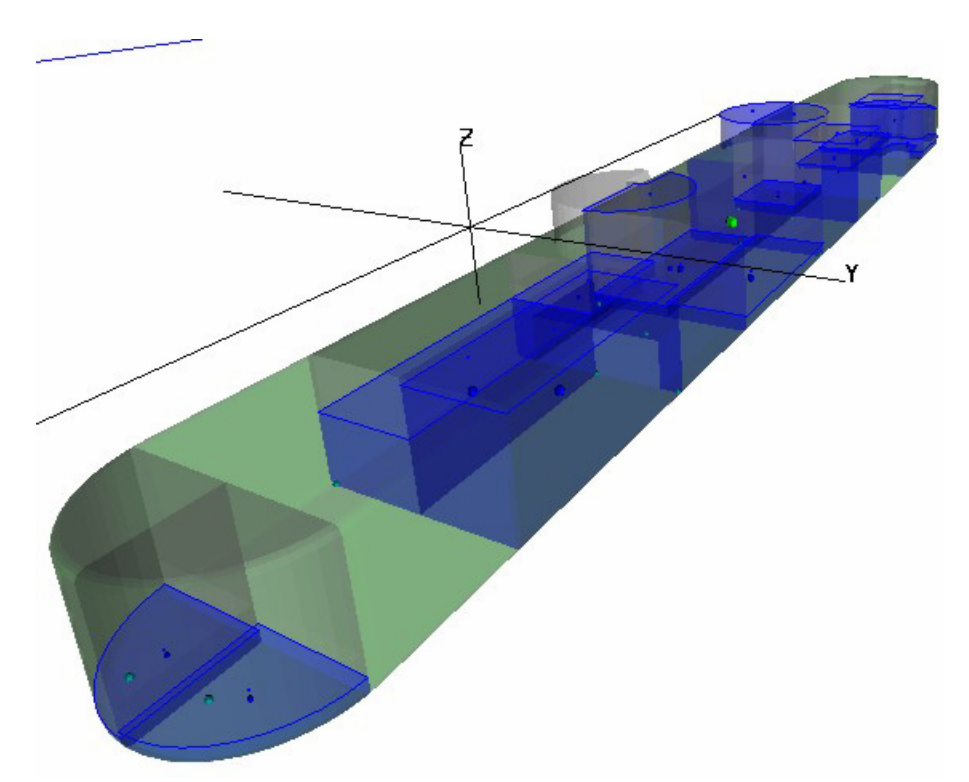

Figura 2.3: Modelo de casco envolvendo vários compartimentos internos.

Este tipo de modelagem para representar o empuxo funciona como uma *pele exterior* e geralmente envolve vários tanques internos, como de lastro, de óleo, etc., que podem compartilhar várias superfícies com esses tanques.

Em uma configuração intacta, os compartimentos de casco apenas influenciarão o empuxo do sistema com o cálculo do volume da parte que está abaixo do nível do mar.

A Figura 2.3 mostra um exemplo de casco envolvendo vários outros compartimentos.

# **2.4.6. Tanques de lastro e de carga**

Segundo as classificações descritas até aqui, pode-se classificar os tanques de lastro, os tanques de água potável, os tanques de lama e os de óleo diesel ou petróleo como compartimentos internos e de carga. Os tanques de lastro intactos apenas influem no cálculo do peso e do centro de gravidade do sistema, que varia de acordo com a acomodação do fluido devido ao efeito da superfície livre (quando ativado).

Para simular um abalroamento de um tanque de carga, muda-se seu *status* para avariado e o Sstab se encarregará de computar a perda do peso de água interno a esse tanque, uma vez que a pressão hidrostática externa se igualou à interna, e descontará o empuxo desse tanque do total dado pelo compartimento do casco externo.

Supondo que se está simulando a avaria de um compartimento de carga vazio que esteja totalmente abaixo do nível da água, tem-se como resultado nenhuma perda de peso, devido à ausência de líquido interno, e uma perda de empuxo, que é subtraída do empuxo total.

#### **2.4.7. Espaços vazios**

Tanques que são modelados como espaços vazios (*pump rooms*, *chain lockers*, etc.) são classificados como internos e normalmente intactos, o que faz com que o Sstab ignore a presença desses tanques no cálculo do peso e do empuxo. Estes tanques são geralmente modelados para simular uma avaria ou um alagamento interno, o que é possível informando-se o estado do tanque.

Um tanque interno avariado elimina o empuxo que seria fornecido pela parcela abaixo da linha d'água apenas, não alterando o peso do sistema. Se um tanque interno é alagado, a capacidade de empuxo da plataforma permanece inalterada e o sistema de pesos é acrescido da quantidade de água que invadiu o tanque.

### **2.4.8. Permeabilidade**

Por permeabilidade de um tanque entende-se a razão entre a quantidade volumétrica que preenche o tanque totalmente e o volume de água deslocado pela casca externa do tanque, se considerado como casco. Em outras palavras, a permeabilidade é a porcentagem de água que pode ocupar os espaços vazios de um tanque.

O volume a ser alagado de um compartimento raramente é igual ao seu volume geométrico.

Por exemplo, num porão de cargas, apenas a parte não ocupada pela carga pode ser ocupada pela água; de modo semelhante, na casa de máquinas existe um certo volume que não pode ser alagado.

### **2.4.9. Pontos de alagamento**

Definem-se as posições das aberturas ou *flooding points* (pontos de alagamento) no processo de modelagem, podendo-se conectar diversos pontos de alagamento a um único volume.

Um ponto de alagamento possui como parâmetros a posição 3D, o *status* de ativo ou inativo e o *status* de aberto ou fechado. Se um ponto de alagamento está inativo, o programa ignorará a sua existência em todas as situações. Se um ponto de alagamento estiver aberto, quando sua posição estiver abaixo da linha da água os tanques associados a ele serão enchidos até o nível da água do mar, adicionando um alagamento progressivo ao sistema.

# **2.4.10. Ponto crítico de alagamento**

Por *ponto crítico de alagamento* (*Downflooding Point*) entende-se o ponto de alagamento mais baixo no casco que permite a entrada de água do mar no casco de um compartimento intacto devido à inclinação ou à submersão vertical (deslocamento em Z).

#### **2.5. Cálculo do volume**

O Sstab usa uma modelagem feita com a fronteira de cada compartimento sendo representada por um conjunto de faces, o que possibilita o uso do Teorema de Green para calcular áreas como integrais de linha e o Teorema de Stokes para calcular volumes como integrais de superfícies.

Para que os cálculos vetoriais feitos pelo Sstab estejam corretos, é necessário que as faces que formam os compartimentos tenham suas arestas orientadas de forma que a soma do produto vetorial de todos os pares de arestas

adjacentes forneça um vetor orientado para o exterior deste compartimento, ou seja, a normal da face deve apontar para fora do volume.

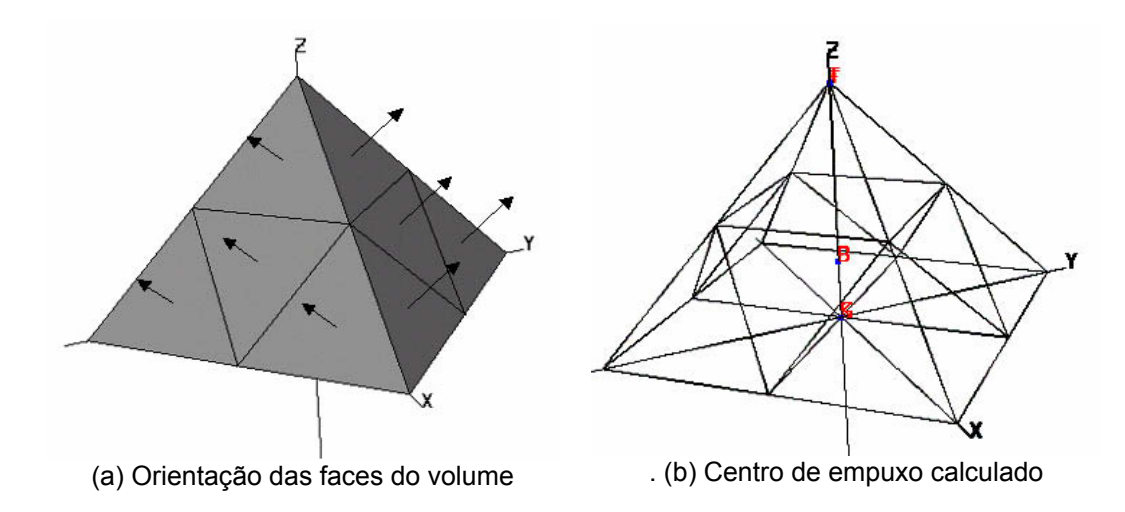

Figura 2.4: Cálculo do volume de um compartimento por integração das faces

A Figura 2.4 (a) mostra a modelagem de um compartimento piramidal com base quadrada, formado por triângulos orientados para fora. Supondo que o compartimento da Figura 2.4 (a) estivesse totalmente submerso, o Sstab calcularia o volume pela integração das contribuições individuais de cada uma das faces triangulares, fornecendo não apenas o valor escalar do volume mas também a posição do centro de carena B (ou centro de empuxo ou *buoyancy center*), mostrado na Figura 2.4 (b).

O volume de um tanque que se encontra parcialmente submerso é calculado com um "corte" do modelo, separando-se as faces totalmente emersas, as totalmente submersas e as parcialmente submersas. As faces totalmente submersas são integradas na totalidade de sua área, ou seja, considerando-se todas as suas arestas no cálculo do volume. As faces totalmente emersas são descartadas, e as parcialmente submersas são calculadas por um corte que separa as partes acima e abaixo da linha d'água, da maneira ilustrada pela Figura 2.5.

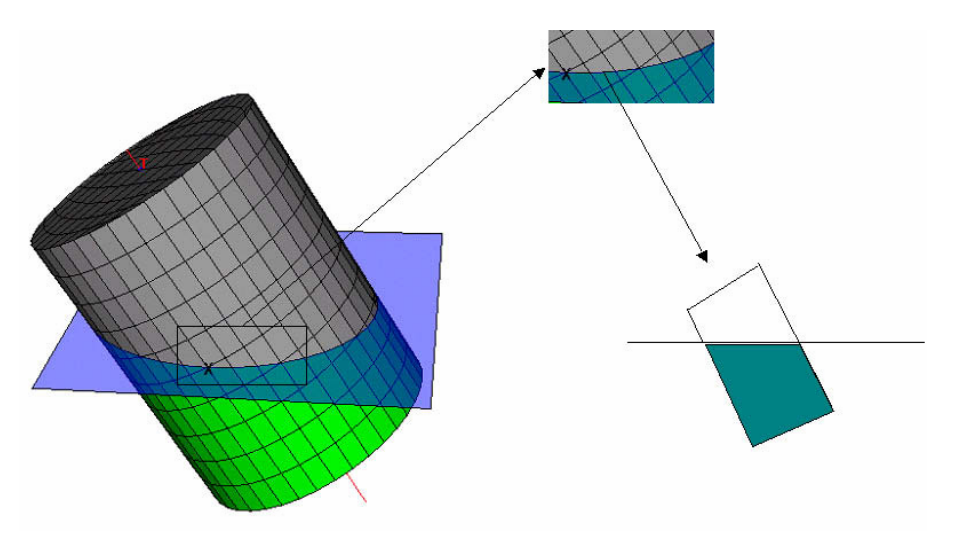

Figura 2.5: Cálculo do volume de um compartimento parcialmente imerso.

Destacando o cálculo de uma face que possui vértices acima e abaixo da linha d'água, a Figura 2.6 mostra a classificação dos vértices da face destacada da Figura 2.5. Seguindo a seqüência mostrada na Figura 2.6, o cálculo do volume se iniciaria pela aresta que conecta os vértices 1 e 2. Ao chegar à aresta 2–3, o Sstab a classifica como parcialmente imersa e determina a posição do vértice de corte 1 (em vermelho), calculando a contribuição desde o vértice 2 original até o vértice de corte 1. Em seguida a aresta 3–4 seria descartada, por estar totalmente emersa. Já a aresta 4–1 se encontra em situação semelhante à aresta 2–3, sendo determinada a posição do vértice de corte 2 (em vermelho), e completando-se a integração com a parcela 1–2 (ambos em vermelho) e a contribuição desde a posição do vértice 2 (em vermelho) até o vértice 1.

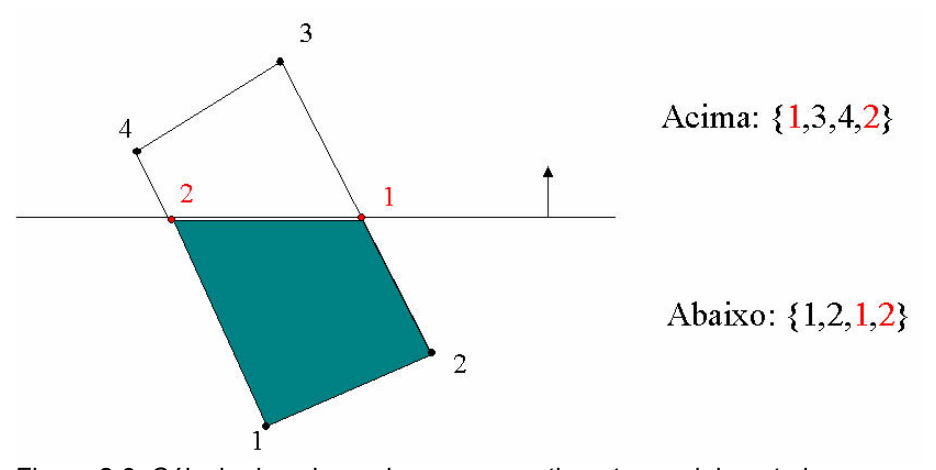

Figura 2.6: Cálculo do volume de um compartimento parcialmente imerso.

# **2.6. Equilíbrio**

A Figura 2.7 mostra os graus de liberdade relevantes para o cálculo do equilíbrio. Rotações de azimute e movimentos de *SURGE* e *SWAY* não são considerados relevantes para o equilíbrio estático. O azimute só é importante em análises de avarias, quando o ângulo crítico de inclinação não é mais medido em relação ao eixo X global.

O Sstab pode determinar o equilíbrio de três formas distintas:

- 1. Equilíbrio de forças verticais, momento de *trim* e *banda*;
- 2. Equilíbrio de forças verticais e momento de *trim*;
- 3. Equilíbrio de forças verticais apenas.

O primeiro tipo consiste no equilíbrio genérico, no qual todas as forças e momentos devem estar em equilíbrio. A posição relativa inicial da linha d'água e o sistema flutuante definem os momentos e as forças não equilibradas, então a unidade é movimentada até se obter a posição de equilíbrio. O primeiro tipo de equilíbrio é usado para obter o estado flutuante correto da unidade para cada situação intacta e de avaria. O Sstab busca uma posição vertical para o modelo (direção Z global) que faz com que a força total de empuxo, dada pelos volumes do casco que estão abaixo da linha d'água, seja igual ao peso total do sistema. Ao mesmo tempo é feita a busca do equilíbrio de momentos em torno dos eixos X e Y globais, que traduzem o equilíbrio de momentos transversais e longitudinais. Cada passo na busca do equilíbrio é avaliado por uma matriz de rigidez hidrostática, construída a cada iteração pelo método das diferenças finitas. A matriz de rigidez hidrostática consiste em uma matriz 3x3 que é construída a cada passo, realizando pequenos movimentos em cada direção de equilíbrio. Com um pequeno movimento na direção vertical, o programa calcula a mudança de deslocamento e a variação dos momentos de banda e *trim*, definindo os três elementos da primeira linha da matriz. As outras duas linhas são construídas com pequenas mudanças nos ângulos de banda e *trim* a partir da posição atual. Essa busca converge quando as coordenadas possuem uma diferença menor que uma determinada tolerância, proporcional ao tamanho total do modelo. Ao final de algumas iterações o processo converge para uma solução que atende aos três critérios de convergência.

O segundo tipo de equilíbrio consiste em, para um dado ângulo de banda, obter-se o equilíbrio do momento de deslocamento e momento. Este tipo de equilíbrio é usado na construção dos diagramas de estabilidade, que representam os critérios de estabilidade intacta, avariada ou alagada (capítulo 5). Este tipo de equilíbrio pode ser realizado para ângulos diferentes de azimute, para se obter os diagramas de eixo crítico.

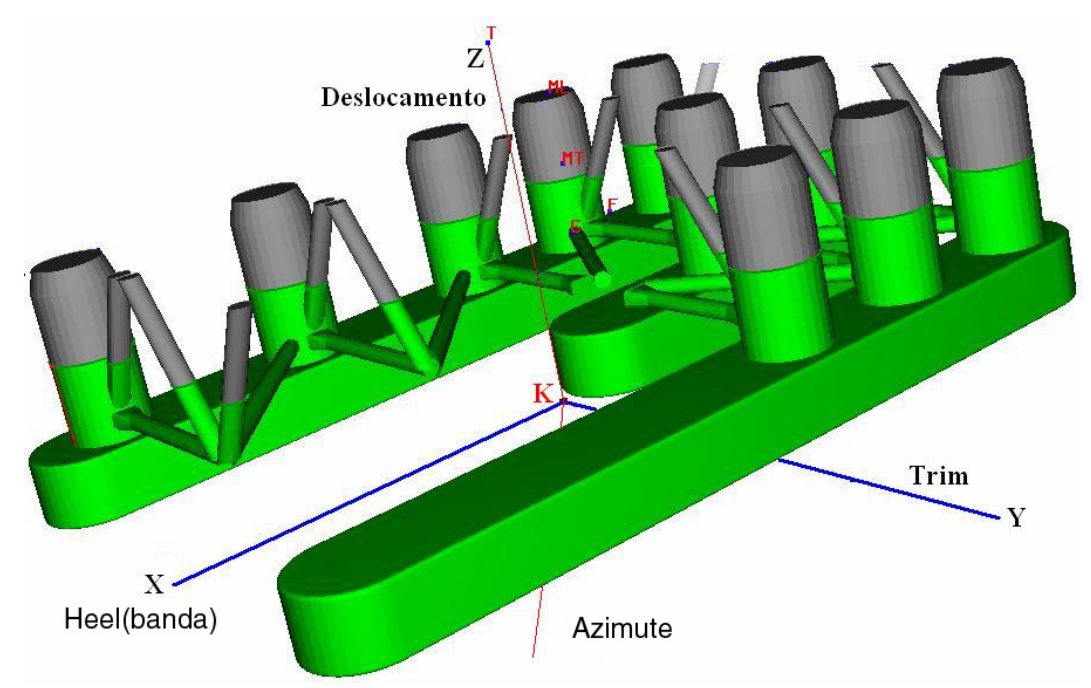

Figura 2.7: Graus de liberdade usados pelo Sstab no cálculo do equilíbrio.

O terceiro tipo de equilíbrio corresponde apenas ao equilíbrio de empuxo e peso, sem a minimização dos braços de alavanca, ou seja, sem considerar o equilíbrio dos momentos de *trim* e banda. O método aqui utilizado emprega uma técnica que computa a posição seguinte de equilíbrio avaliando a matriz de rigidez hidrostática construída pelo método das diferenças finitas. O vetor da posição seguinte é resultado do produto do inverso da matriz de rigidez pelo vetor de erro atual.

Se a posição de equilíbrio não estiver longe da posição inicial e se não houver mudanças significativas na área da linha d'água, o equilíbrio é obtido com poucas iterações.

### **2.6.1. Efeito de superfície livre**

A superfície livre de líquido dentro de um compartimento ocorre quando o compartimento está parcialmente cheio e a área da superfície de líquido do compartimento varia com a inclinação da embarcação. Um deslocamento do KG do compartimento (distância entre a quilha e o centro de massa do compartimento, ou seja, a posição do centro de massa do compartimento em coordendas locais) ocorre quando há uma mudança na inclinação da embarcação. Esta mudança no KG devido à superfície livre do líquido dentro do compartimento chama-se efeito de superfície livre.

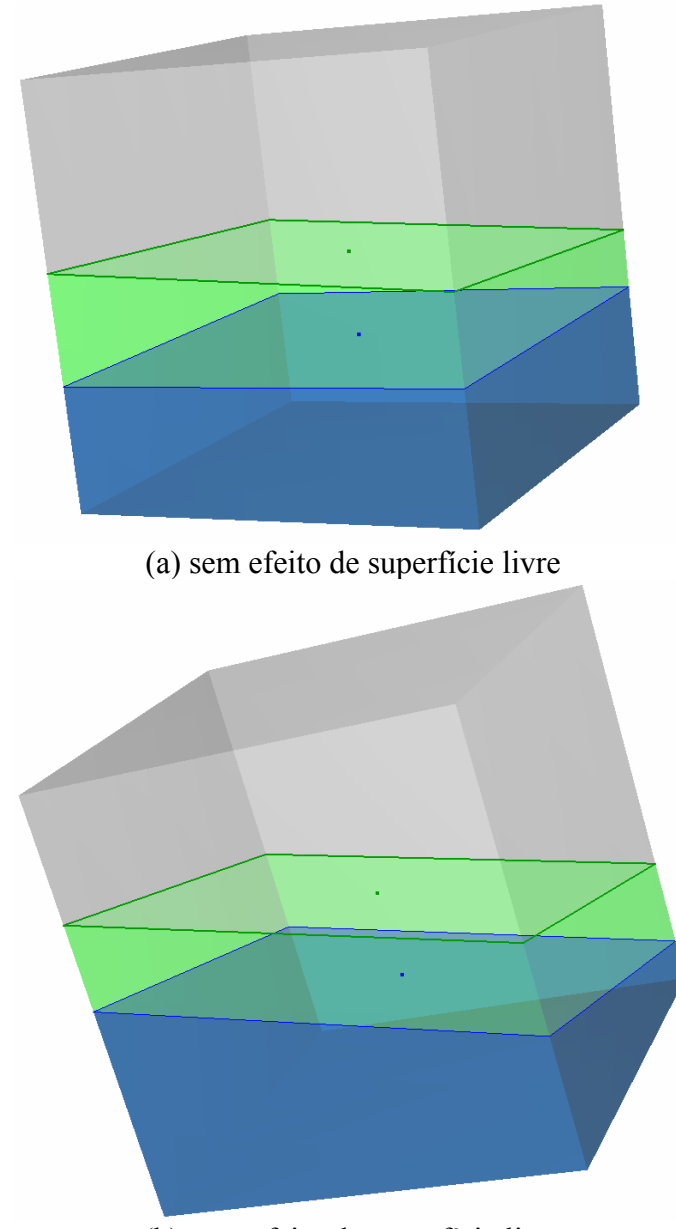

(b) com efeito de superfície livre Figura 2.8: Equilíbrio com e sem efeito de superfície livre.

Já para um compartimento completamente cheio ou vazio, este efeito não ocorre.

A Figura 2.8 mostra uma comparação do equilíbrio com e sem levar-se em conta o efeito de superfície livre dos líquidos dentro dos compartimentos. Na Figura (a) o equilíbrio a 4,8 graus de inclinação foi obtido sem alterações de superfície livre. Na Figura (b), em que o efeito de superfície livre foi aplicado, a posição de equilíbrio foi obtida com 15,9 graus de inclinação.

A mudança nas coordenadas do KG de um tanque causada pelo efeito de superfície livre é calculada com base nas propriedades da área de cada compartimento de carga que estiver parcialmente preenchido, apenas para tanques com a porcentagem de preenchimento no intervalo entre 5% e 95%.

#### **2.6.2. Altura Metacêntrica**

Considerando um casco com geometria simétrica em relação ao eixo longitudinal que inclinou de um determinado ângulo de banda, a linha vertical que passa pelo novo centro de empuxo B1 interceptará a vertical anterior (em calado paralelo) exatamente no metacentro transversal. Com raciocínio análogo, porém impondo rotações de *trim*, define-se o metacentro longitudinal. A Figura 2.9 mostra o cálculo geométrico do metacentro transversal.

O Sstab usa as expressões derivadas da matemática de pequenos ângulos para definir as alturas metacêntricas, que são parâmetros para a aferição da condição de equilíbrio naquele momento e a comparação com as curvas de KG máximo (vide Capítulo 5). Podem-se definir então as distâncias verticais do centro de empuxo até os metacentros como:

$$
BMc_T = \frac{I_T}{\nabla} \tag{2.1}
$$

$$
BMc_L = \frac{I_L}{\nabla} \tag{2.2}
$$

onde *IT* é o momento de inércia transversal da área de linha d'água, *IL* é o momento de inércia longitudinal da área de linha d'água e ∇ é o volume do deslocamento da plataforma.

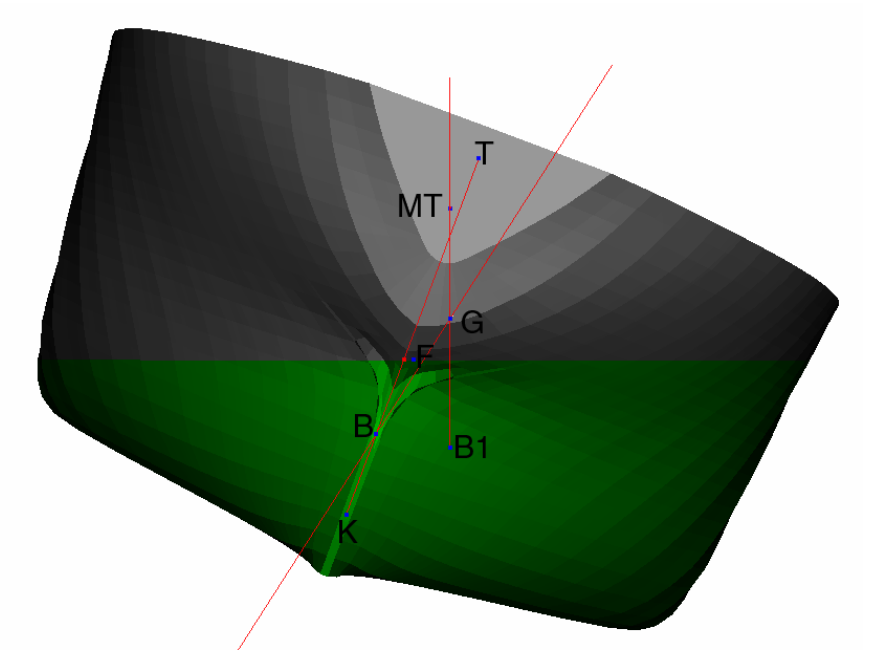

Figura 2.9: Cálculo geométrico do metacentro transversal.

O Sstab busca o equilíbrio de forma geométrica sem considerar as margens de altura metacêntrica determinada por norma. Deve ser iniciativa do usuário observar que o equilíbrio é instável quando a altura metacêntrica é negativa ou baixa, ou seja, que o centro de massa G esteja acima do metacentro M.

# **2.6.3. Alagamento**

O alagamento pode estar associado à entrada de água ou a uma ruptura interna de alguma tubulação de fluido. No primeiro caso teremos uma perda de empuxo e no segundo um acréscimo de peso, podendo ser agravado pelo efeito da superfície livre. O alagamento pode levar às seguintes conseqüências:

• Aumento de calado;

• Variação de caimento, se o compartimento alagado estiver avante ou a ré do centro de flutuação;

• Inclinação transversal, se o compartimento alagado for assimétrico em relação ao plano de mediana ou se a perda de estabilidade for tal que o faça cair numa situação de estabilidade negativa;

• Variação na estabilidade, devido tanto à variação possível na ordenada do centro de gravidade como às variações nos parâmetros hidrostáticos, centro de carena e posição do metacentro, ambos dependentes do calado, e este também em função da área intacta da linha d'água.

O efeito combinado desses fatores leva o sistema flutuante a uma nova posição de equilíbrio, que pode eventualmente não ser estável se corresponder a uma condição em que o alagamento possa prosseguir através de volumes não estanques da unidade. Há efetivamente um limite para a condição final de estabilidade, além do qual o sistema flutuante pode estar seriamente comprometido.